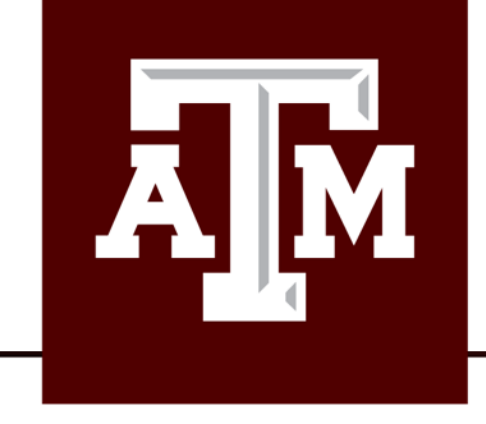

## Week in Review Math 152

#### **Week 03**

#### Volumes by Slicing: Disks and Washers Volume by Cylindrical Shells

Department of Mathematics | Texas A&M University | Minchul Kang

# General slicing method for any volume

**Step 1**: Plot the graph

**Step2.** Find the size of a slice at  $x$  or  $y$ 

- At x: Thickness  $dx \Rightarrow$  Cross section  $A(x)$
- At y: Thickness  $dy \Rightarrow$  Cross section  $A(y)$

**Step3**. Find the volumnof a slice at  $x$  or  $y$ 

- At x: Thickness  $dx \Rightarrow$  Cross section  $A(x)$ 
	- $dV = A(x)dx$
- At y: Thickness  $dy \Rightarrow$  Cross section  $A(y)$

•  $dV = A(y)dy$ 

**Step4**. Find the upper/lower limits for  $x$  or  $y$ **Step5**. Set up integral and evaluate  $V = \int_a^b A(x) dx$  or  $V = \int_c^d A(y) dy$ 

The solid whose base is the region bounded by semicircle  $y = \sqrt{1-x^2}$  and the  $x$   $-$ axis. And whose cross section through the solid perpendicular to the  $x$  axis are squares. Find the volume of the solid.

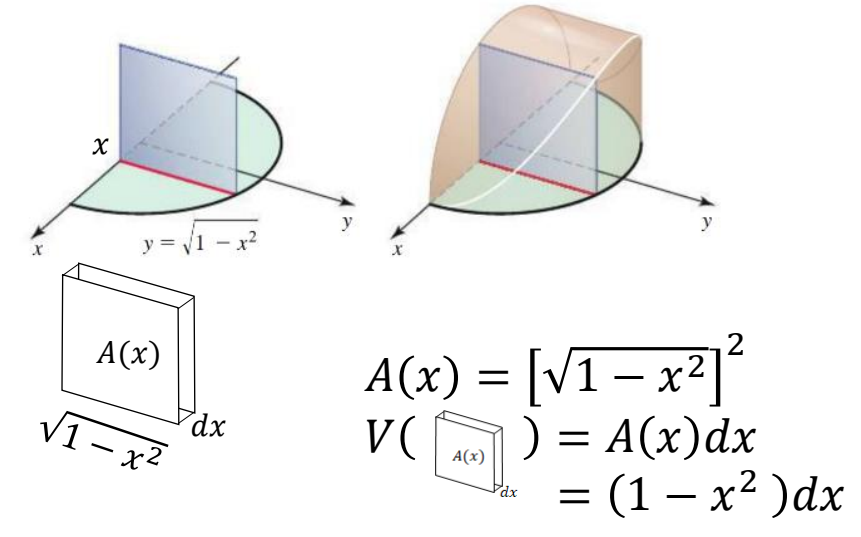

- Limit for  $x : [-1,1]$
- $V = \int_a^b A(x) dx$  $=\int_{-1}^{1} (1-x^2) dx = 2 \int_{0}^{1} (1-x^2) dx$  $= 2 \left[ x - \frac{1}{2x} \right]$  $2x^2$ <sub>0</sub> 1  $= 1$

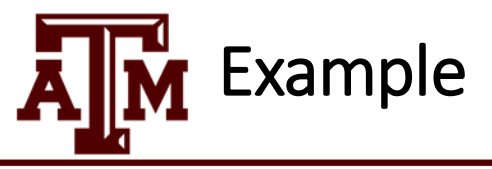

Find the volume of the solid whose base is the ellipse  $x^2 + 4y^2 = 4$ <br>and whose cross-sections perpendicular to the *y*-axis are squares. Evaluate your integral.

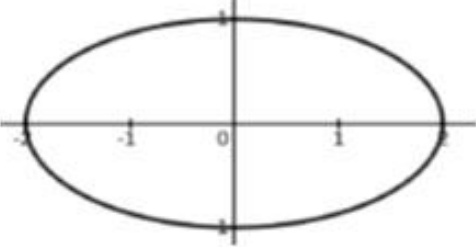

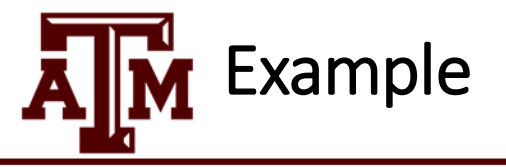

The base of a solid is the region bounded by the curve  $y = 5 - x^2$  and the x-axis. Cross-Sections perpendicular to the  $y$ -axis are rectangles with height equal to twice the base. Find the volume of this solid.

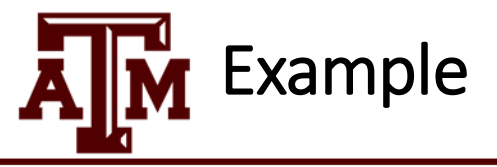

Consider the solid S whose base is the region bounded by  $y = 4 - x^2$  and  $y = 0$ . Cross sections perpendicular to the  $y$  - axis are semicircles. Find the volume of  $S$ .

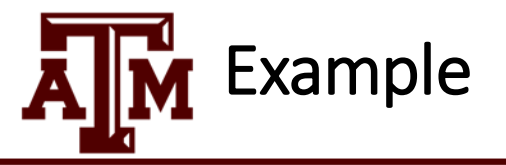

Consider the solid S described here. The base of S is the region bounded by  $y = x^2$  and  $y = 4$ . Cross sections perpendicular to the  $x$ -axis are squares. Find the volume of  $S$ .

### Volume by disks perpendicular to the x axis

**Volume of solid of revolution around x axis Step 1**: Plot the graph

**Step2**. Find the size of a perpendicular slice at x At x: Thickness  $dx \Rightarrow$  Cross section  $A(x)$  $\pi[f(x)]^2$ 

**Step3**. Find the volume of a slice at x

- At x: Thickness  $dx \Rightarrow$  Cross section  $A(x)$ 
	- $dV = \pi[f(x)]^2 dx$

**Step4**. Find the upper/lower limits for x

**Step5**. Set up integral and evaluate  $V = \int_{a}^{b} A(x) dx = \int_{a}^{b} \pi [f(x)]^{2} dx$ 

Find the volume of the solid that is obtained when the region under the curve  $y = \sqrt{x}$  over the interval [1, 4] is revolved about the *x*-axis

$$
\begin{array}{ccc}\ny = \sqrt{x} \\
\hline\ndx \\
\frac{dx}{dx} \\
\hline\n\end{array}
$$
\nRadius\n
$$
\pi(\sqrt{x})^2
$$
\n
$$
V(\begin{bmatrix} \pi \left( \sqrt{x} \right)^2 \\ \pi \left( x \right)^2 \end{bmatrix} = \pi [f(x)]^2 dx
$$

$$
1 \leq x \leq 4 \text{ (limits)}
$$

$$
V = \int_{a}^{b} \pi [f(x)]^2 dx
$$
  
=  $\int_{1}^{4} \pi x dx$   
=  $\frac{\pi}{2} [x^2]_{1}^{4}$   
=  $\frac{\pi}{2} [16 - 1] = \frac{15}{2} \pi$ 

**Volume of solid of revolution around x axis Step 1**: Plot the graph of  $f(x)$ ,  $g(x)$  w/  $f > g$ 

Volume by Washer perpendicular to the x axis

**Step2**. Find the size of a perpendicular slice at  $x$ 

- At x: Thickness  $dx \Rightarrow$  Cross section  $A(x)$
- Washer  $=$  Large disc  $-$  small disc  $= \pi [f(x)]^2 - \pi [g(x)]^2$

**Step3**. Find the volume of a slice at x

- At x: Thickness  $dx \Rightarrow$  Cross section  $A(x)$ 
	- $dV = \pi ([f(x)]^2 [g(x)]^2) dx$

**Step4**. Find the upper/lower limits for x

**Step5**. Set up integral and evaluate  $V=\int_a^b A(x)dx$  $= \int_a^b \pi([f(x)]^2 - [g(x)]^2)dx$ 

Find the volume of the solid that is obtained when the region between the curve  $y = \sqrt{x}$  and  $y = 2$  over the interval [1*,* 4] is revolved about the *x*-axis

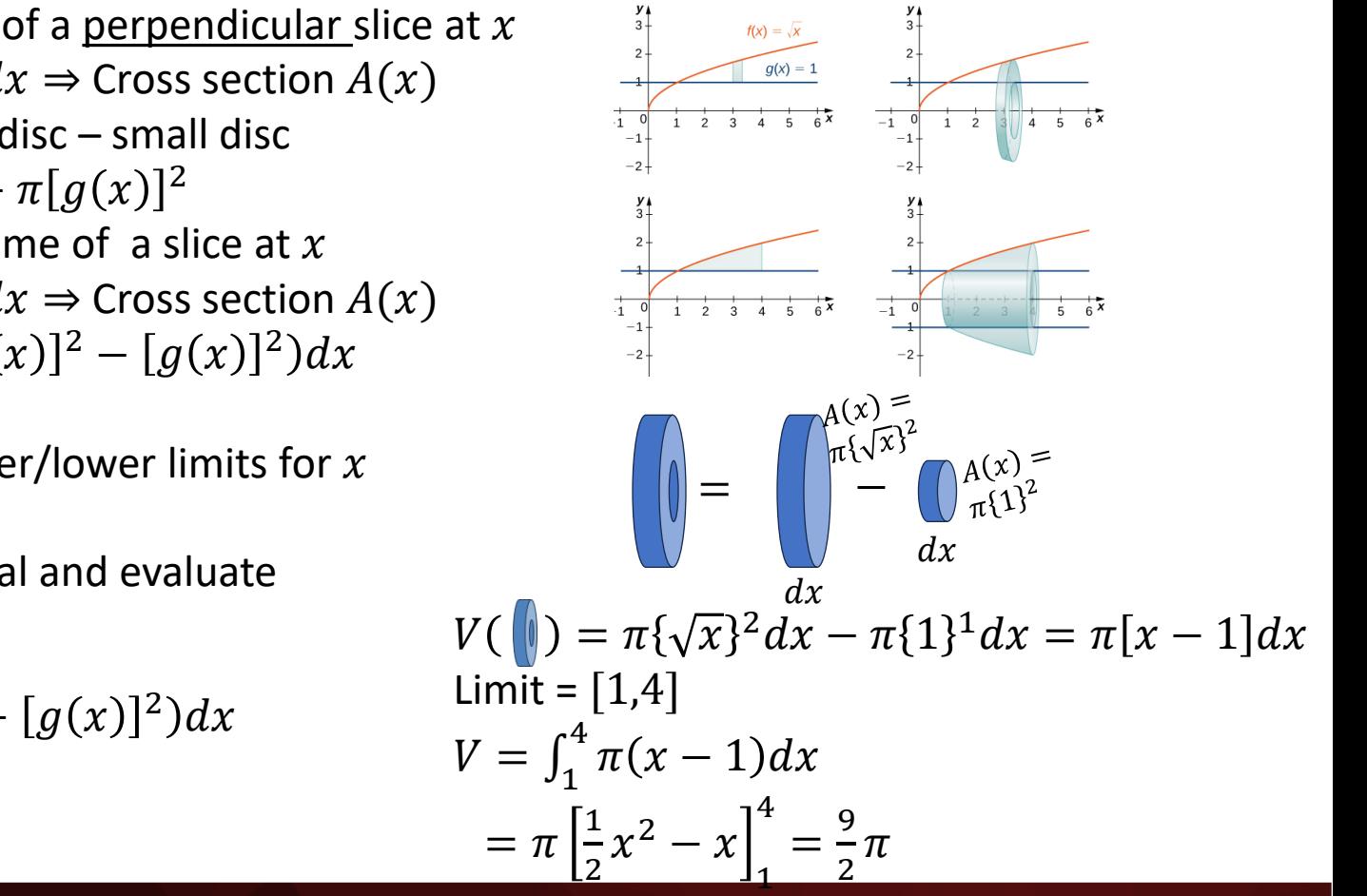

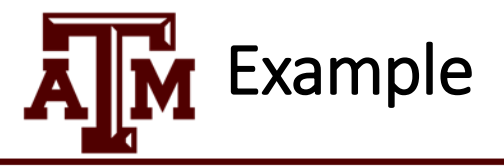

The region bounded by  $y = \cos x$  and the x-axis on the interval  $\left[0, \frac{\pi}{2}\right]$  is rotated about the x-axis. Find the volume of the resulting solid.

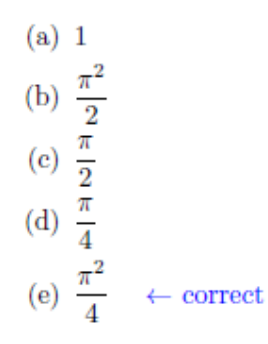

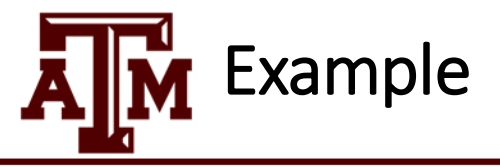

The region bounded by  $y = e^x$  and the x-axis on the interval [0,2] is rotated about the x-axis. Find the volume of the resulting solid.

(a) 
$$
\frac{\pi e^4}{2}
$$
  
\n(b)  $\frac{\pi e^2}{2}$   
\n(c)  $\frac{\pi}{2}(e^4 - 1) \leftarrow \text{correct}$   
\n(d)  $\frac{\pi}{2}(e^2 - 1)$   
\n(e)  $2\pi(e^4 - 1)$ 

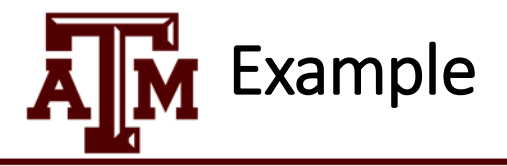

The region bounded by the curves  $y = x^2$  and  $y = 1$  is rotated about the line  $y = 1$ . Find the volume of the resulting solid.

(a)  $\frac{8\pi}{15}$ <br>
(b)  $\frac{8\pi}{5}$ <br>
(c)  $\frac{4\pi}{3}$ (d)  $\frac{12\pi}{5}$ (e)  $\frac{16\pi}{15}$ 

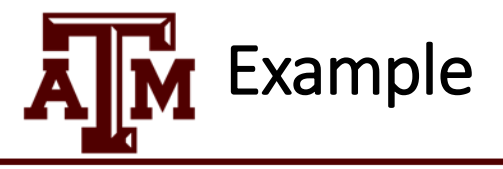

If we revolve the region bounded by  $y = 1 - x^2$  and  $x - y = 1$  about the line  $y = 3$ , which of the following integrals gives the resulting volume?

(a) 
$$
\int_{-1}^{2} 2\pi (3 - x)(x^2 - x + 2) dx
$$
  
\n(b) 
$$
\int_{-2}^{1} \pi ((2 + x^2)^2 - (4 - x)^2) dx
$$
  
\n(c) 
$$
\int_{-1}^{2} 2\pi (x - 3)(x^2 - x + 2) dx
$$
  
\n(d) 
$$
\int_{-2}^{1} \pi ((4 - x)^2 - (2 + x^2)^2) dx
$$
  
\n(e) 
$$
\int_{-1}^{2} \pi ((2 + x^2)^2 - (4 - x)^2) dx
$$

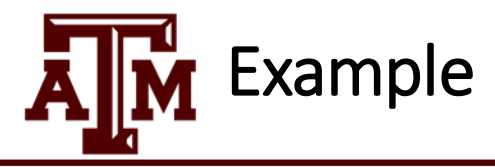

Consider the region R bounded by  $y = \sqrt{x}$ ,  $y = 1$ ,  $x = 0$ . Find the volume obtained by rotating the region  $R$  about the line  $y = 1$ .

(a)  $\frac{\pi}{6}$ (b)  $\frac{\pi}{2}$ (c)  $\frac{7\pi}{6}$ (d)  $\frac{\pi}{3}$ (e)  $\frac{5\pi}{6}$ 

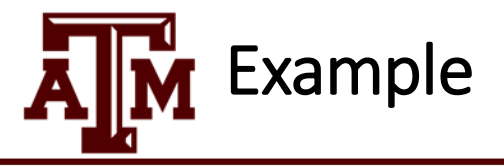

Which of the following integrals gives the volume of the solid obtained by rotating the region bounded<br>by  $y = 5 - x^2$  and  $y = 1$  about the *x*-axis.

(a) 
$$
\pi \int_{-2}^{2} \left(1 - (5 - x^2)^2\right) dx
$$
  
\n(b)  $\pi \int_{-2}^{2} (4 - x^2)^2 dx$   
\n(c)  $2\pi \int_{-2}^{2} x(4 - x^2) dx$   
\n(d)  $\pi \int_{-2}^{2} \left((5 - x^2)^2 - 1\right) dx \leftarrow \text{correct}$   
\n(e)  $2\pi \int_{-2}^{2} x(x^2 - 4) dx$ 

#### Volume by disks perpendicular to the *y* axis

**Volume of solid of revolution around y axis Step 1**: Plot the graph

**Step2**. Find the size of a perpendicular slice at y

- At y: Thickness  $dy \Rightarrow$  Cross section  $A(y)$  $\pi[g(y)]^2$
- For  $y = f(x)$ , solve for  $x = f^{-1}(y)$ **Step3**. Find the volume of a slice at  $y$
- At y: Thickness  $dy \Rightarrow$  Cross section  $A(y)$ 
	- $dV = \pi [g(y)]^2 dy$

**Step4**. Find the upper/lower limits for y

**Step5**. Set up integral and evaluate  $V = \int_{c}^{d} A(y) dy = \int_{c}^{d} \pi [g(y)]^{2} dy$ 

Find the volume of the solid that is obtained when the region between the curve  $y = x^3$ and  $x = 0$  between the interval  $0 \le y \le 8$ is revolved about the *y*-axis

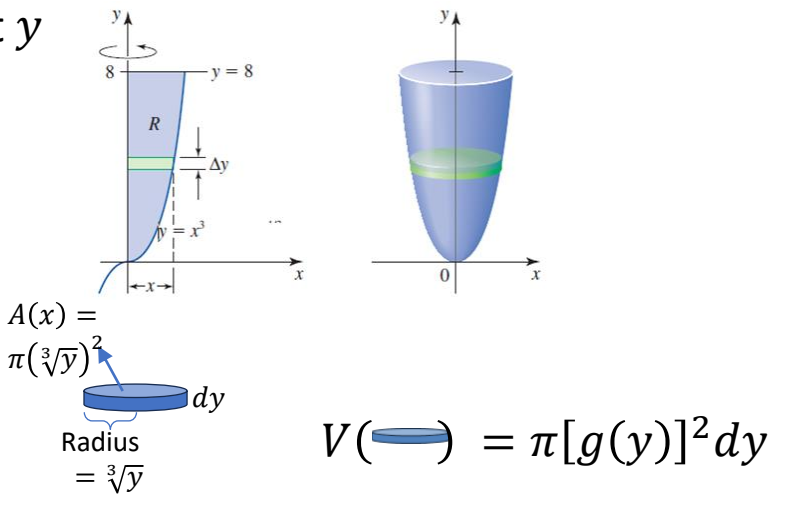

 $0 \leq y \leq 8$  (limits)

$$
V = \int_{a}^{b} \pi [g(y)]^2 dy
$$
  
= 
$$
\int_{0}^{8} \pi y^{\frac{2}{3}} dy
$$
  
= 
$$
\pi \left[ \frac{3}{5} x^{\frac{5}{3}} \right]_{0}^{8}
$$

 $\overline{a}$ 

### **Volume by Washer perpendicular to the y axis**

**Volume of solid of revolution around y axis Step 1**: Plot the graph of  $f(y)$ ,  $g(y)$  w/  $f > g$ 

**Step2**. Find the size of a perpendicular slice at y

- At y: Thickness  $dy \Rightarrow$  Cross section  $A(y)$
- Washer  $=$  Large disc  $-$  small disc  $= \pi [f(y)]^2 - \pi [g(y)]^2$

**Step3**. Find the volume of a slice at y

- At x: Thickness  $dx \Rightarrow$  Cross section  $A(y)$ 
	- $dV = \pi ([f(y)]^2 [g(y)]^2)dy$

**Step4**. Find the upper/lower limits for y

**Step5**. Set up integral and evaluate  $V=\int_a^b A(y)dy$  $= \int_a^b \pi([f(y)]^2 - [g(y)]^2)dy$ 

Find the volume of the solid that is obtained when the region between the curve  $y = x^2$  *and*  $y = 2x$  is revolved about the *y*-axis

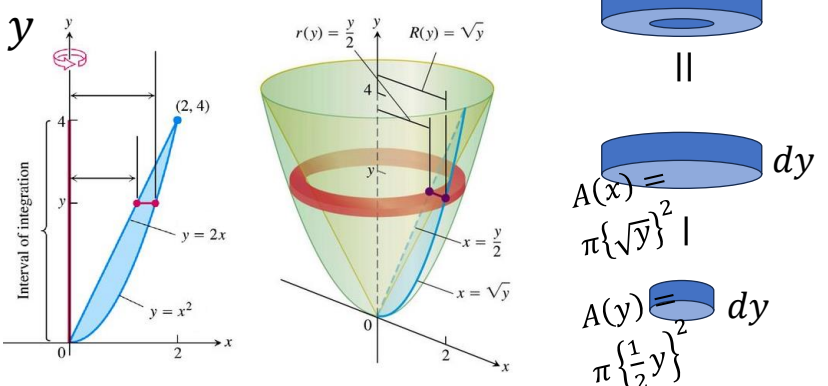

$$
V(\blacksquare) = \pi \{\sqrt{x}\}^2 - \pi \{1\}^1 = \pi [x - 1]
$$
  
Limit = [1,4]  

$$
V = \int_1^4 \pi (x - 1) dx
$$
  

$$
= \pi \left[\frac{1}{2}x^2 - x\right]_1^4 = \frac{9}{2}\pi
$$

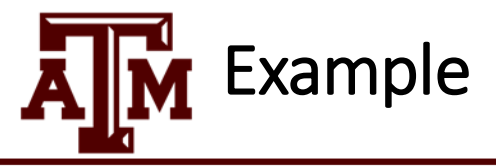

Find the volume of the solid obtained by rotating the region bounded by  $x = y^2$  and  $x = y^3$  around the  $y$ -axis.

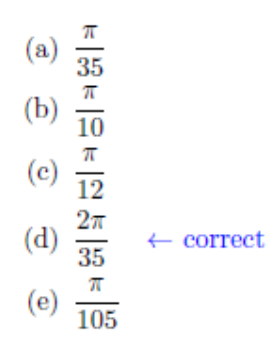

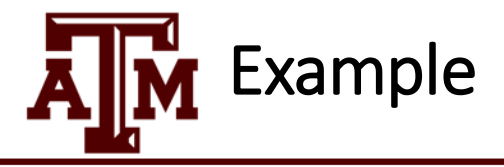

Consider the region R bounded by  $y = 2x^2$  and  $y = 1$ , first quadrant only. Find the volume obtained by rotating  $R$  about the *y*-axis.

(a)  $\frac{\pi}{4}$ 

- (b)  $\frac{\pi}{2}$
- (c)  $\pi$
- (d)  $\frac{4\pi}{5}$
- (e) None of the above

## **Volume by cylindrical shells about the x-axis**

**Volume of solid of revolution around x axis** of the solid generated when the shaded **Step 1**: Plot the graph

**Step2**. Find the size of a parallel slice at  $y$ At y: Thickness  $dy \Rightarrow$  Cross section  $A(y)$  $2\pi f(y)dy$ 

**Step3**. Find the volume of a slice at  $y$ 

- At y: Thickness  $dx \Rightarrow$  Cross section  $A(y)$ 
	- $dV = 2\pi f(v)dv$

**Step4**. Find the upper/lower limits for y

**Step5**. Set up integral and evaluate  $V = \int_a^b A(y) dy = \int_a^b 2\pi y f(y) dy$ 

Use cylindrical shells to find the volume region is revolved about the indicated

axis.  
\n
$$
y = \sqrt{x+2}
$$
\n
$$
y = x
$$
\n
$$
y = x
$$
\n
$$
y = x
$$
\n
$$
y = x
$$
\n
$$
y = x
$$
\n
$$
y = x
$$
\n
$$
y = x
$$
\n
$$
y = x
$$
\n
$$
y = x
$$
\n
$$
y = x
$$
\n
$$
y = x
$$
\n
$$
y = x
$$
\n
$$
y = x
$$
\n
$$
y = x
$$
\n
$$
y = x
$$
\n
$$
y = x
$$
\n
$$
y = x
$$
\n
$$
y = x
$$
\n
$$
y = x
$$
\n
$$
y = x
$$
\n
$$
y = x
$$
\n
$$
y = x
$$
\n
$$
y = x
$$
\n
$$
y = x
$$
\n
$$
y = x
$$
\n
$$
y = x
$$
\n
$$
y = x
$$
\n
$$
y = x
$$
\n
$$
y = x
$$
\n
$$
y = x
$$
\n
$$
y = x
$$
\n
$$
y = x
$$
\n
$$
y = x
$$
\n
$$
y = x
$$
\n
$$
y = x
$$
\n
$$
y = x
$$
\n
$$
y = x
$$
\n
$$
y = y
$$
\n
$$
y = y
$$
\n
$$
y = y
$$
\n
$$
y = y
$$
\n
$$
y = y
$$
\n
$$
y = y
$$
\n
$$
y = y
$$
\n
$$
y = y
$$
\n
$$
y = y
$$
\n
$$
y = y
$$
\n
$$
y = y
$$
\n
$$
y = y
$$
\n
$$
y = y
$$
\n
$$
y = y
$$
\n
$$
y = y
$$
\n
$$
y = y
$$
\n
$$
y = x
$$
\n
$$
y = x
$$
\n
$$
z = y
$$
\n
$$
y = y
$$
\n

$$
V = \int_0^2 2\pi y [y - y^2 + 2] dy
$$
  
=  $2\pi \int_0^2 [y^2 - x^3 + 2y] dy$   
=  $2\pi \left[ \frac{1}{3} y^3 - \frac{1}{4} y^4 + y^2 \right]_0^2$   
=  $2\pi \left[ \frac{8}{3} - \frac{16}{4} + 4 \right]$   
=  $\frac{16\pi}{3}$ 

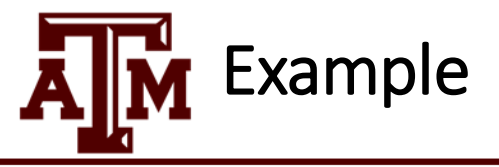

Consider the region bounded by the two curves  $y = \cos x$ ,  $y = \sin x$  and the two lines  $x = 0$  and  $x = \frac{\pi}{4}$ .<br>Which of the following represents the volume of this region being rotated about the line  $x = -1$ ?

(a) 
$$
\int_0^{\frac{\pi}{4}} 2\pi(x+1)(\cos x - \sin x) dx
$$
  $\leftarrow$  correct  
\n(b)  $\int_0^{\frac{\pi}{4}} 2\pi(x+1)(\sin x - \cos x) dx$   
\n(c)  $\int_{-1}^{\frac{\pi}{4}} 2\pi(x+1)(\cos x - \sin x) dx$   
\n(d)  $\int_0^{\frac{\pi}{4}} 2\pi(x+1)(\cos^2 x - \sin^2 x) dx$   
\n(e)  $\int_0^{\frac{\pi}{4}} \pi(\cos^2 x - \sin^2 x) dx$ 

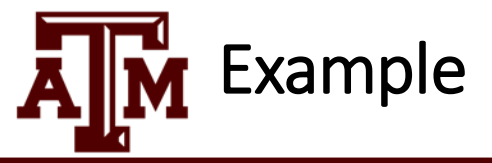

Find the volume of the solid found by rotating the region bounded by the curves  $y = -x^2 + 2x$  and  $y = 0$  about the y-axis.

(a)  $\frac{16}{3}\pi$ 

- (b)  $\frac{8}{3}\pi$
- (c)  $\frac{4}{3}\pi$
- (d)  $\frac{2}{3}\pi$
- 
- (e)  $\frac{1}{3}\pi$

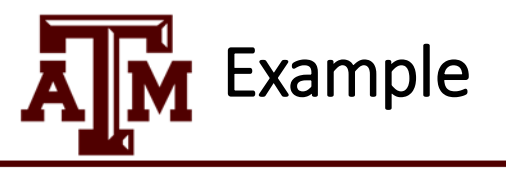

Consider the region R bounded by  $y = x^3$ ,  $y = -x + 2$ ,  $x = 0$ , and  $x = 1$ .

- (a) Sketch the region  $R$ .
- (b) Set up the integral that gives the volume obtained by revolving the region  $R$  about the x-axis using the method of washers. DO NOT EVALUATE THE INTEGRAL.
- (c) Set up the integral that gives the volume obtained by revoling the region R about the line  $x = 1$  using the method of cylindrical shells. DO NOT EVALUATE THE INTEGRAL.

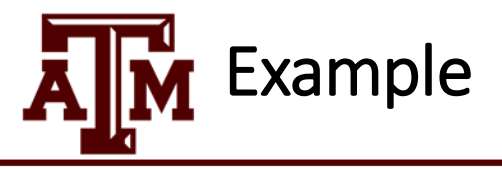

Consider the region R bounded by  $u = 4x - x^2$  and  $u = 0$ . Which of the following integrals gives the volume of the solid obtained by revolving R about the line  $x = -2$ ?

(a) 
$$
\int_0^4 2\pi (2 - x)(4x - x^2) dx
$$
  
\n(b) 
$$
\int_0^4 2\pi x (4x - x^2) dx
$$
  
\n(c) 
$$
\int_0^4 2\pi (x + 2)(4x - x^2) dx
$$
  
\n(d) 
$$
\int_0^4 2\pi (x - 2)(4x - x^2) dx
$$

(e) None of the above

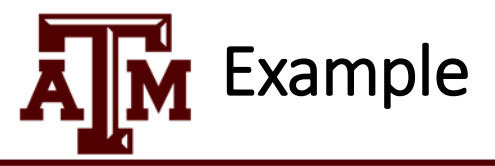

Consider the region R bounded by  $y = \ln x$ ,  $y = 0$ , and  $x = 2$ . If this region is revolved about the line  $y = -2$ .

- (a) Set up but **do not evaluate** the integral that gives the volume using the method of shells.
- (b) Set up but **do not evaluate** the integral that gives the volume using the method of washers.

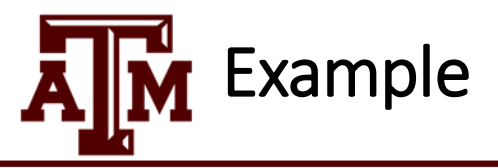

Consider the region bounded by the curves  $x = y^2 - 2y$  and the y-axis. Which of the following represents the volume of solid formed when the region is rotated about  $y = 4$ ?

(a) 
$$
\int_0^2 2\pi y(y^2 - 2y) dy
$$
  
\n(b)  $\int_0^2 2\pi y(2y - y^2) dy$   
\n(c)  $\int_0^2 2\pi (4 - y)(y^2 - 2y) dy$   
\n(d)  $\int_0^2 \pi (y - 4)(4y^2 - y^4) dy$   
\n(e)  $\int_0^2 2\pi (4 - y)(2y - y^2) dy$   $\leftarrow$  correct